JAN-HENDRIK MEIER | STEPHAN SCHNEIDER

**Richt- und Leitlinien zur Anfertigung wissenschaftlicher Arbeiten am Fachbereich Wirtschaft der Fachhochschule Kiel**

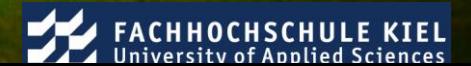

<sup>J</sup>AN-HENDRIK MEIER | <sup>S</sup>TEPHAN SCHNEIDER

# **Richt- und Leitlinien zur Anfertigung wissenschaftlicher Arbeiten am Fachbereich Wirtschaft der Fachhochschule Kiel**

# **Kontakt:**

# **Prof. Dr. Jan-Hendrik Meier**

Institut für Rechnungswesen und Revision Fachbereich Wirtschaft Fachhochschule Kiel Sokratesplatz 2 24149 Kiel Jan-Hendrik.Meier@FH-Kiel.de

## **Prof. Dr. Stephan Schneider**

Institut für Wirtschaftsinformatik Fachbereich Wirtschaft Fachhochschule Kiel Sokratesplatz 2 24149 Kiel Stephan.Schneider@FH-Kiel.de

## **Gültig ab dem Wintersemester 2014 / 2015**

#### <span id="page-2-0"></span>**Abstract / Zusammenfassung**

The guidelines for good academic practice shall guide undergraduate and graduate students through the writing of their first scientific papers. Its application is mandatory to students of the department of business management at the University of applied sciences Kiel throughout the preparation of their homework papers, their Bachelor-Theses and their Master-Theses except as otherwise provided instructions of their professors exist.

Die Richt- und Leitlinien zur Anfertigung wissenschaftlicher Arbeiten sollen Studierende der Bachelor und Masterstudiengänge bei der Anfertigung ihrer ersten wissenschaftlichen Arbeiten begleiten. Ihre Anwendung ist für Studierende des Fachbereichs Wirtschaft der Fachhochschule Kiel obligatorisch bei der Anfertigung von Prüfungsleistungen in Form von Haus-, Seminar-, Bachelor- und Masterarbeiten, sofern nicht anderslautende Anweisungen durch den Betreuer der Arbeit vorliegen.

<span id="page-3-0"></span>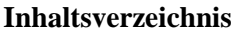

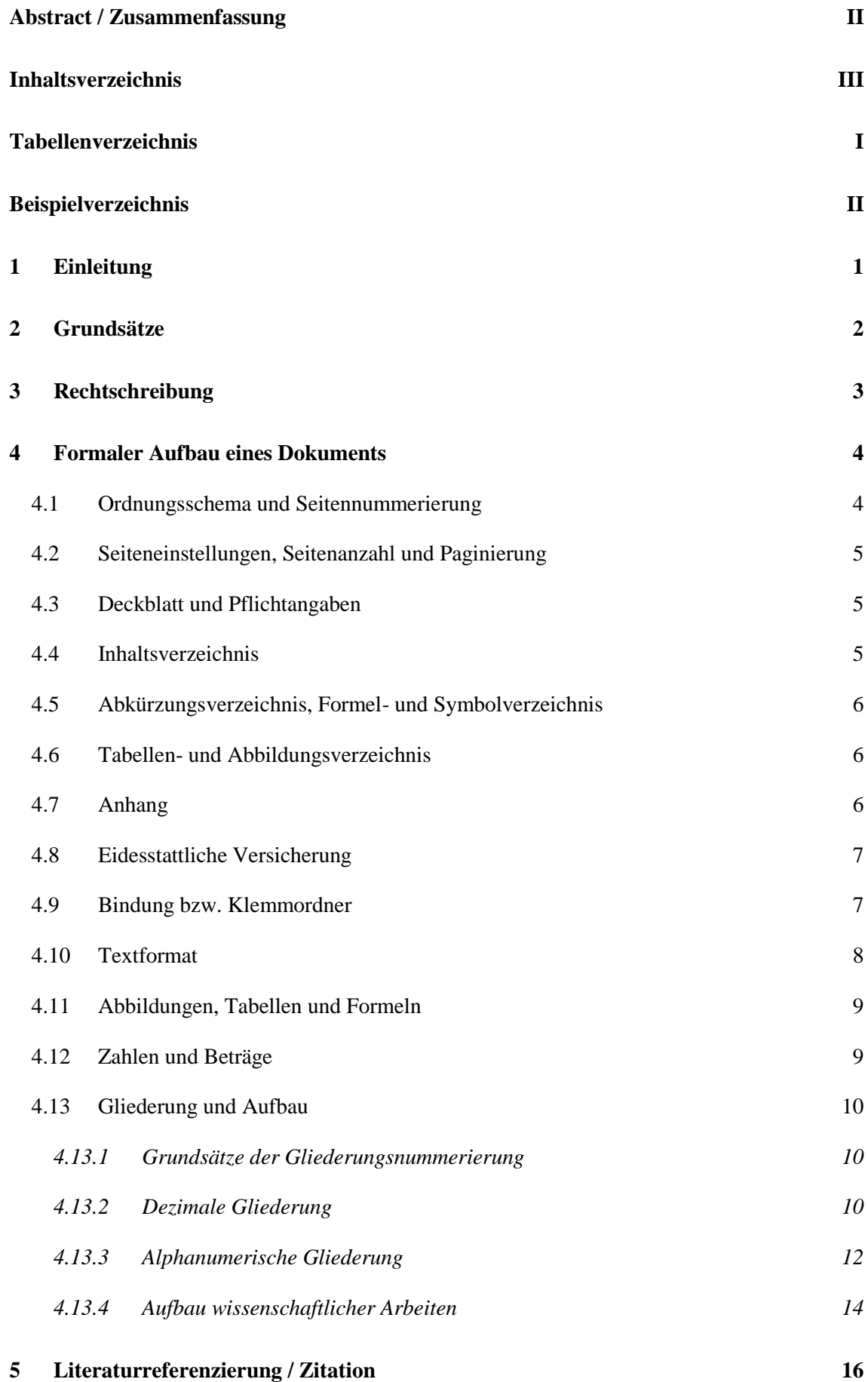

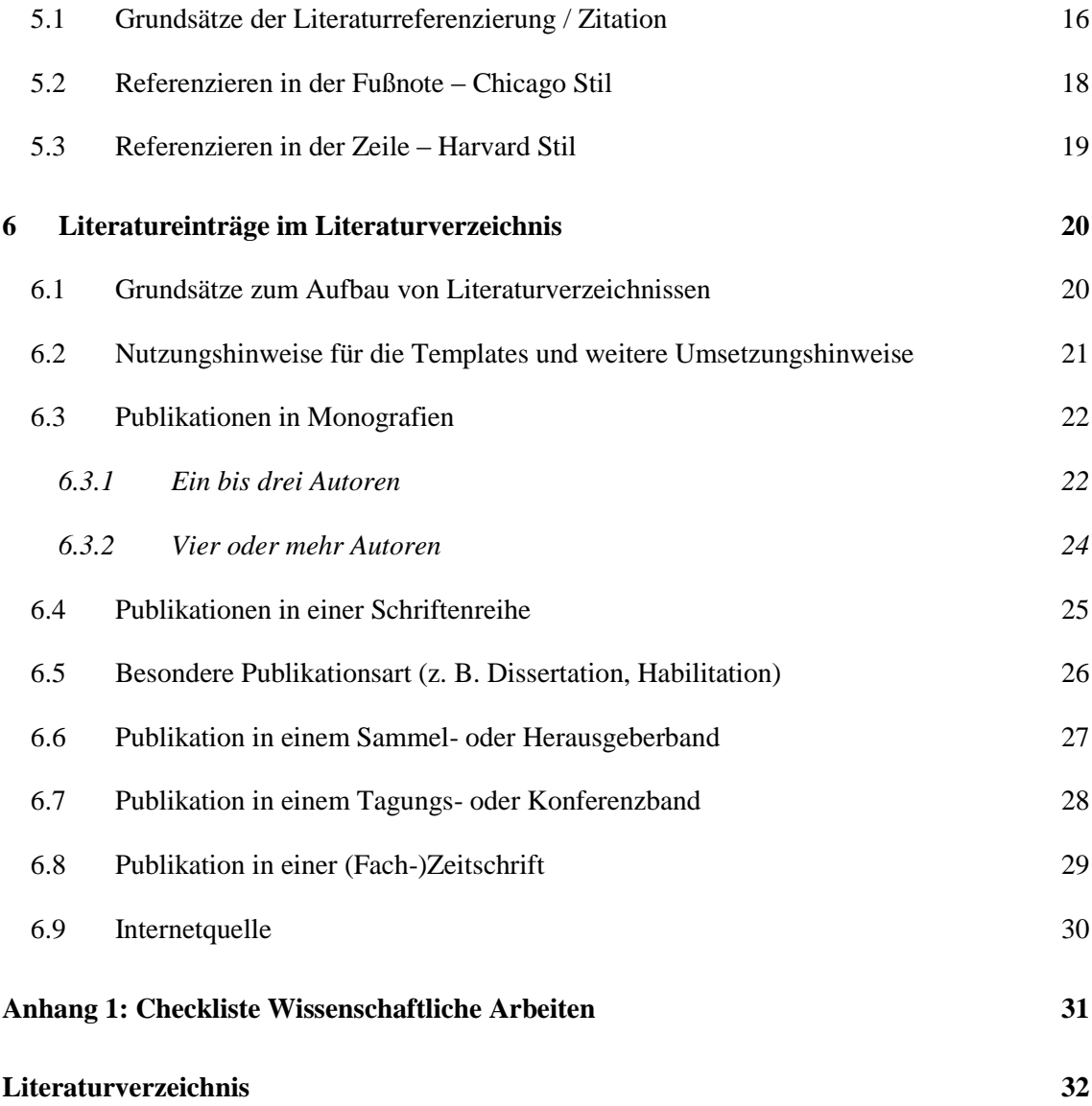

# <span id="page-5-0"></span>**Tabellenverzeichnis**

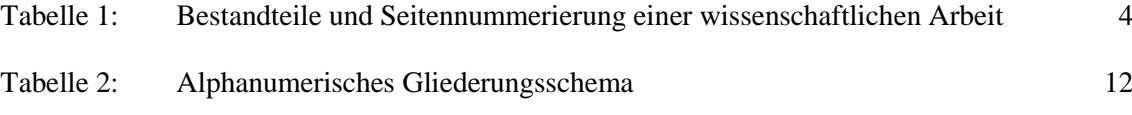

# <span id="page-6-0"></span>**Beispielverzeichnis**

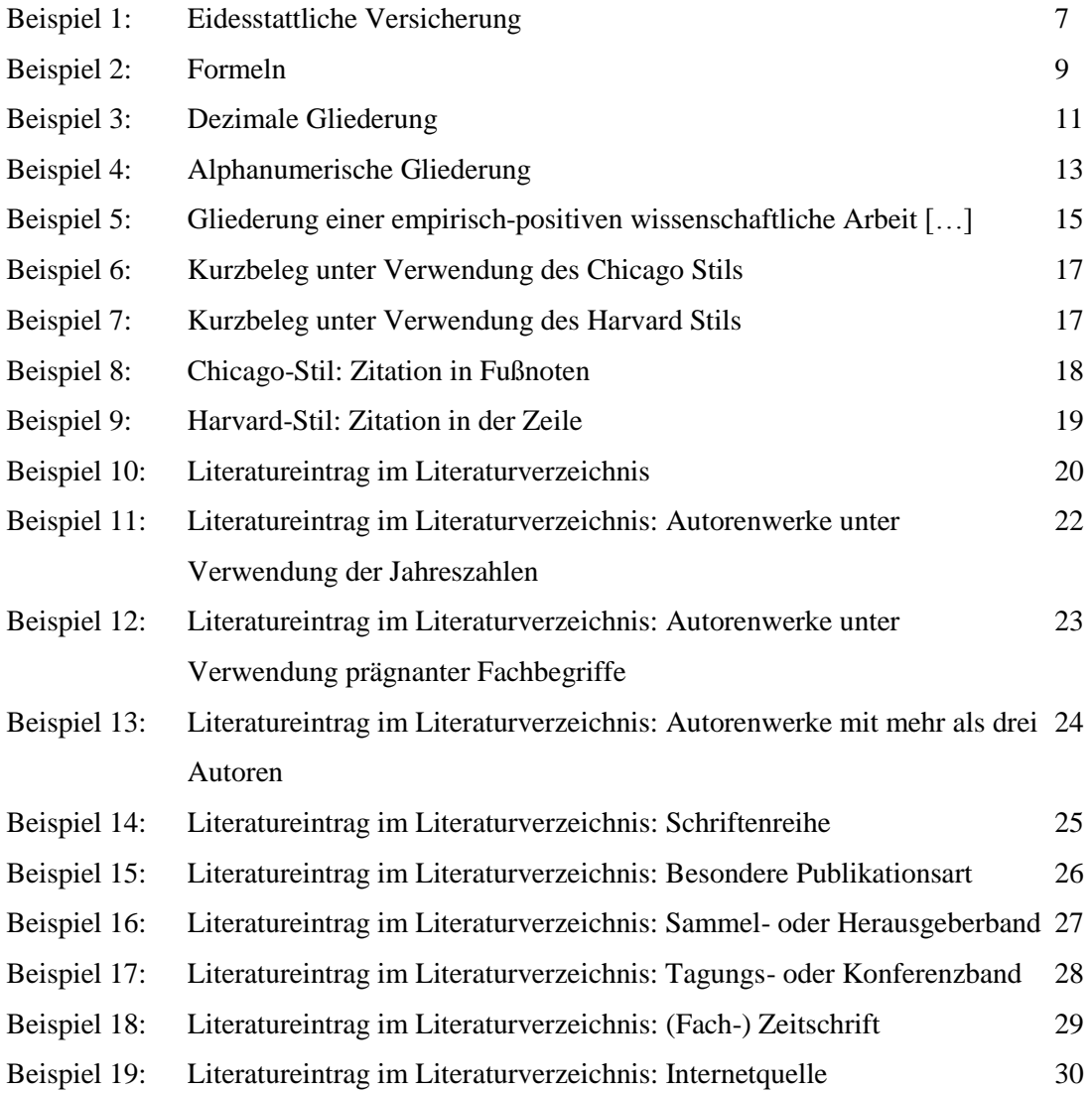

### <span id="page-7-0"></span>**1 Einleitung**

Das Ziel eines wissenschaftlichen Studiums ist es, die Studierenden in die Lage zu versetzen, selbständig wissenschaftlich zu arbeiten und die Ergebnisse dieser Arbeit in geeignete Publikationsformate zu überführen. Neben der Teilnahme an Konferenzen ist die Verschriftlichung wissenschaftlicher Arbeiten in Form von Zeitschriftenbeiträgen, Monographien, Beiträgen in Sammelbänden u.ä. sicherlich die wichtigste Publikationsform. Insbesondere die Vielfältigkeit der Autorenrichtlinien wissenschaftlicher Zeitschriften fordert dem Wissenschaftler ein Höchstmaß an Präzision bei der Strukturierung und Formatierung der Arbeit ab.

Erfahrungsgemäß tun sich Studierende anfänglich mit der Erstellung der ersten Haus- oder Seminararbeiten schwer. Dies ist auch nicht weiter verwunderlich, wenn man bedenkt, dass der erste Kontakt mit einem wissenschaftlichen Quellenstudium exakt mit dieser Gelegenheit zusammenfällt. Der standardisierte Aufbau und das Format wissenschaftlicher Arbeiten sind noch unbekannt, der Sprachstil wirkt fremdartig und die strengen formalen Anforderungen müssen zunächst eingeübt werden.

Die vorliegenden Richt- und Leitlinien zur Anfertigung wissenschaftlicher Arbeiten wenden sich an die Studierenden des Fachbereichs Wirtschaft der Fachhochschule Kiel, für die sie verbindlich anzuwenden sind, sofern nicht anderslautende Anweisungen durch den Betreuer der Arbeit vorliegen. Da das wissenschaftliche Arbeiten auf allgemeinen Grundsätzen basiert, können auch Studierende anderer Fachbereiche die vorliegenden Richt- und Leitlinien verwenden, sofern durch die eigenen Fachbereiche bzw. Dozenten keine widersprechenden Angaben gemacht werden. Das Resultat sollte – bei gewissenhafter und gründlicher Anwendung – auch dort zu einem formal akzeptierten Ergebnis führen.

## <span id="page-8-0"></span>**2 Grundsätze**

 $\overline{a}$ 

Die vorliegenden Richt- und Leitlinien wenden sich an alle Studierenden des Fachbereichs Wirtschaft der Fachhochschule Kiel. Das Regelwerk ist bei der Anfertigung von Haus-, Seminar-, Bachelor- oder Masterarbeiten heranzuziehen und in Gänze umzusetzen, sofern nicht anderslautende Anweisungen durch den Betreuer der Arbeit vorliegen. Das Regelwerk macht eindeutige Vorgaben zur Anfertigung wissenschaftlicher Arbeiten. Im Rahmen bestimmter Sachverhalte sind dabei verschiedene Optionen zulässig. Den Betreuern steht es dabei frei, bestimmte Optionen zu wählen und diese zu verbindlichen Vorgaben zu machen. Hierfür steht eine Checkliste im Anhang zur Verfügung. Weiterhin werden Umsetzungsempfehlungen gegeben. Hierbei handelt es sich um Leitlinien, also um fakultative Regeln. Sind im konkreten Fall keine ausdrücklichen Regeln in diesen Richt- und Leitlinien enthalten, gelten die Ausführungen in einschlägigen Lehrwerken<sup>1</sup>. Sind weder in diesen Richt- und Leitlinien noch in der angegebenen Literatur entsprechende Regelungen aufzufinden, wird der jeweilige Dozent verbindliche Auskunft geben. Ungeregelte Tatbestände sind stets im Sinne dieser Richt- und Leitlinien auszulegen und einschließlich optionaler Vorgaben in der wissenschaftlichen Arbeit durchgängig einheitlich umzusetzen.

Für Haus-, Seminar-, Bachelor- und Masterarbeiten sind die jeweils gültigen Vorgaben der Prüfungsordnung relevant und vorrangig vor den hier getätigten Aussagen zu beachten. Insbesondere sind Anmelde- und Abgabefristen sowie die Anzahl der Ausfertigungen strikt einzuhalten. Eine verspätete Abgabe führt stets zum Nichtbestehen der Arbeit.

Jede Arbeit ist in Papierform und in elektronischer Form abzugeben. Die elektronische Form muss mit einem gängigen Textverarbeitungsprogramm wie Microsoft Word lesbar sein. Anhand der elektronischen Form werden in ausgewählten Fällen Überprüfungen auf Plagiarismus durchgeführt.

<sup>1</sup> Zu empfehlen sind u. a. THEISEN (2013), KARMASIN/RIEBING (2012), PREIßNER (2012), BAL-ZERT/SCHRÖDER/SCHÄFER (2011).

# <span id="page-9-0"></span>**3 Rechtschreibung**

Es gelten die Regeln der deutschen Rechtschreibung in ihrer überarbeiteten Fassung aus dem Jahre 2006, einschließlich der Nachänderungen von 2004 und 2006 in der amtlichen Fassung des Rats für deutsche Rechtschreibung<sup>2</sup>. Lässt die neue Rechtschreibung mehrere Schreibweisen oder Zeichensetzungen zu, ist auf Einheitlichkeit zu achten. Von der neuen Rechtschreibung ausgenommen sind wörtliche Zitate aus Werken, die noch nach alten Rechtschreibregeln verfasst worden sind.

Wird die Arbeit in englischer Sprache verfasst, so ist durchgängig einheitlich britisches Englisch oder durchgängig einheitlich amerikanisches Englisch zu verwenden.

l

<sup>2</sup> Vgl. RAT FÜR DEUTSCHE RECHTSCHREIBUNG (2006).

## <span id="page-10-1"></span><span id="page-10-0"></span>**4 Formaler Aufbau eines Dokuments**

## **4.1 Ordnungsschema und Seitennummerierung**

Es ist die Gliederungsreihenfolge entsprechend der Tabelle 1 einzuhalten und die Seitennummerierung zu übernehmen. Mit "ob." bezeichnete Bestandteile sind obligatorisch, mit "fak." bezeichnete Bestandteile sind fakultativ aufzunehmen. Die Seitenzählung beginnt mit der dem Deckblatt folgenden Seite, wird aber erst im Vorwort bzw. dem Inhaltsverzeichnis sichtbar. Buchveröffentlichungen weisen zumeist ein Vorwort auf, während (Fach-) Zeitschriftenveröffentlichungen eine Zusammenfassung/Abstract vorangestellt ist. Die Qualität einer wissenschaftlichen Arbeit wird nicht durch das Vorhandensein fakultativer Bestandteile verbessert, kann jedoch bei schlechter Umsetzung gemindert werden.

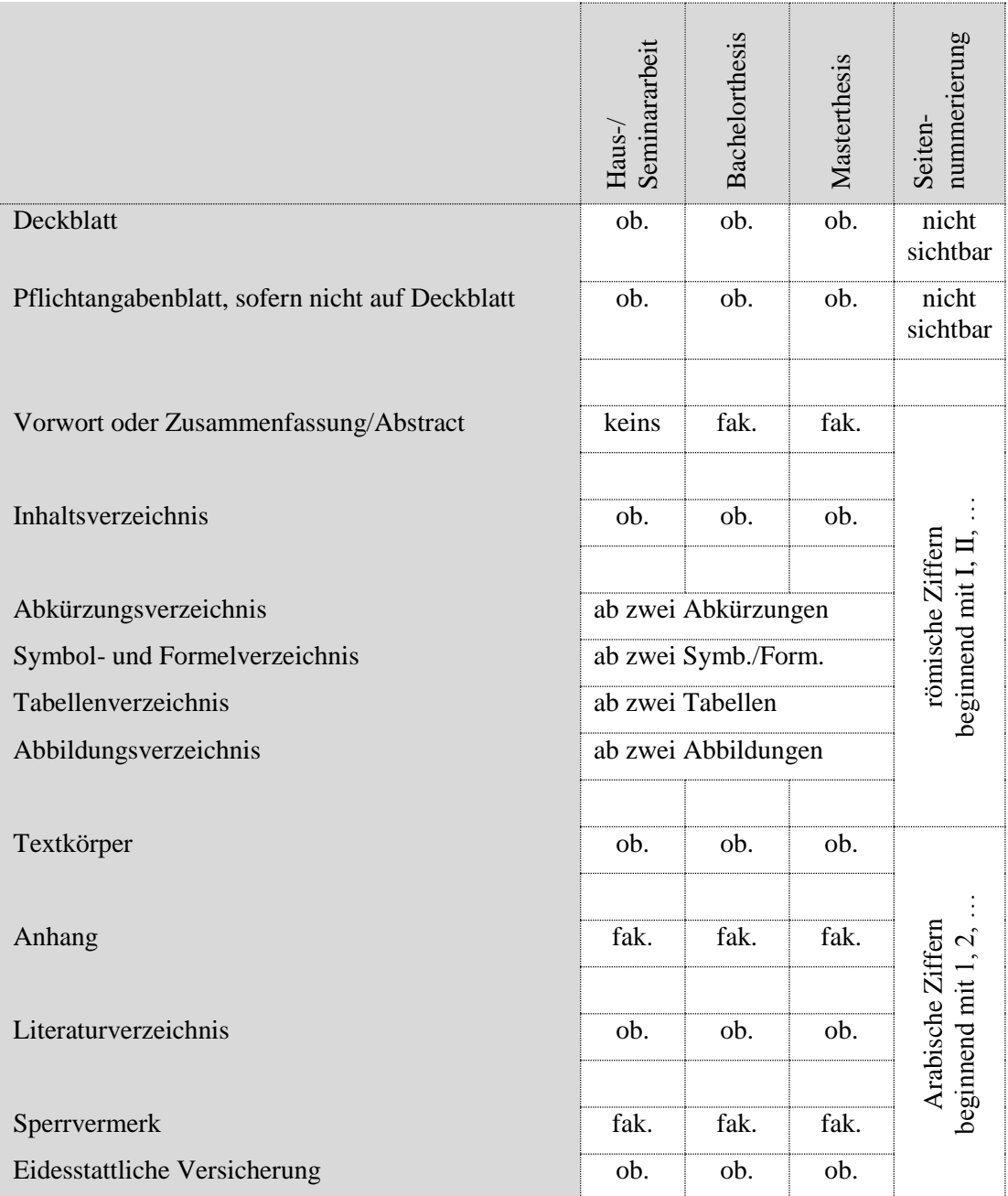

**Tabelle 1: Bestandteile und Seitennummerierung einer wissenschaftlichen Arbeit**

## **4.2 Seiteneinstellungen, Seitenanzahl und Paginierung**

<span id="page-11-0"></span>Es ist weißes Papier im Format DIN A 4 zu verwenden. Dieses darf nur einseitig beschrieben werden.

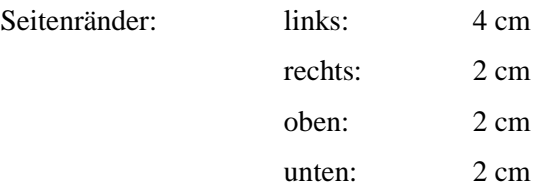

Seitenzahlen werden in Times New Roman, Schriftgröße 11 am unteren Rand zentriert oder rechtsbündig eingefügt. Sofern nichts anderes angegeben wurde, soll der Umfang von Hausund Seminararbeiten ca. zwölf Seiten, von Bachelorarbeiten 50-60 Seiten und von Masterarbeiten 70-90 Seiten nicht überschreiten.

## **4.3 Deckblatt und Pflichtangaben**

<span id="page-11-1"></span>Das Deckblatt enthält folgende Pflichtangaben:

- Titel der Arbeit in Übereinstimmung mit dem ausgegebenen Thema
- Autor mit Matrikelnummer, Adresse, Emailadresse und Telefonnummer
- Vollständiger Name der Hochschule und des betreuenden Hochschullehrers
- Abgabedatum
- Art der Prüfungsleistung ("Hausarbeit", "Seminararbeit", "Bachelorarbeit", "Masterarbeit")

Es kann alternativ ein frei gestaltetes Deckblatt verwendet werden, das jedoch mindestens den Autor und den Titel umfasst. Sämtliche Pflichtangaben, inklusive des Autors und des Titels, sind sodann auf einer zusätzlichen, dem Titelblatt folgenden Seite anzugeben.

## **4.4 Inhaltsverzeichnis**

<span id="page-11-2"></span>Das Inhaltsverzeichnis ist so anzufertigen, dass die Überschriften der einzelnen Abschnitte stets nach ihrer Gliederungstiefe eingerückt sind. Als Beispiel kann das Inhaltsverzeichnis der vorliegenden Richt- und Leitlinien herangezogen werden. Einträge im Inhaltsverzeichnis, die länger als eine Zeile sind, sind mit hängendem Einzug zu verfassen. Die Seitenzahlen sind rechtsbündig auszurichten.

# **4.5 Abkürzungsverzeichnis, Formel- und Symbolverzeichnis**

<span id="page-12-0"></span>In das Abkürzungsverzeichnis sind sämtliche verwendeten Abkürzungen und Akronyme aufzunehmen, sofern diese nicht in der jeweils aktuellen Ausgabe des  $DUDEN<sup>3</sup>$  verzeichnet sind. Akronyme bezeichnen dabei fachliche Kurzwörter, bspw.: EDV, PC, CAPM. Trotz vorhandenem Abkürzungsverzeichnis sind Akronyme bei Erstverwendung im Text stets einzuführen und in Klammern hinter dem vollständigen Fachausdruck anzugeben, bspw.: Elektronische Datenverarbeitung (EDV), Personalcomputer (PC), Capital-Asset-Pricing-Model (CAPM).

Ein Formel- und Symbolverzeichnis ist zu erstellen, sofern in größerem Umfang Formeln dargestellt oder Symbole verwendet werden. Unabhängig vom Vorhandensein des Formel- und Symbolverzeichnisses, sind sämtliche Symbole im Text einzuführen. Die Anfertigung von Legenden für die Formeln erübrigt sich sodann. Auf Formeln ist im Text Bezug zu nehmen.

# **4.6 Tabellen- und Abbildungsverzeichnis**

<span id="page-12-1"></span>Die Eintragungen in Tabellen- und Abbildungsverzeichnissen stimmen stets mit den Beschriftungen der Tabellen und Abbildungen überein. Trotz Beschriftung ist im Fließtext stets auf vorhandene Tabellen und Abbildungen Bezug zu nehmen, idealerweise vor der Platzierung der Abbildung bzw. Tabelle.

# **4.7 Anhang**

<span id="page-12-2"></span>Es ist stets zu vermeiden, dass Textteile in den Anhang ausgelagert werden. In den Anhang aufgenommen werden dürfen Sachverhalte, die den Lesefluss stark obstruieren würden. Beispiele sind:

- Herleitungen und Beweisführungen mathematischer Formeln
- Quellcode von Programmen
- Verwendete Umfragebögen empirischer Studien und empirische Daten
- Interviewabschriften
- Großflächige, modellhafte Darstellungen im DIN A3-Format, wie Flussdiagramme, Projektpläne, Konstruktionspläne u.ä. Darstellungen im DIN A3-Format sind quer in die Arbeit einzubinden. Sie sind rechtsseitig gegriffen auf der Hälfte der Breite des Blattes nach links zu falten. Sodann ist die nach vorne geschlagene rechte Hälfte erneut auf der Hälfte der Breite nach rechts zu falten. Bei einer derartigen Ausfertigung kann die Darstellung trotz vorhandener Bindung gut entfaltet werden.

l

<sup>3</sup> Vgl. DUDEN (2013).

# **4.8 Eidesstattliche Versicherung**

<span id="page-13-0"></span>Jede Arbeit wird um eine Eidesstattliche Versicherung ergänzt, die wortgleich Beispiel 1 zu folgen hat.

Hiermit versichere ich an Eides statt, dass ich die vorliegende Arbeit selbstständig und ohne Benutzung anderer als der in den Fußnoten und im Literaturverzeichnis angegebenen Quellen angefertigt habe.

Ort, Datum, Unterschrift

# <span id="page-13-1"></span>**Beispiel 1: Eidesstattliche Versicherung**

# **4.9 Bindung bzw. Klemmordner**

─────────────────────────────

Bachelor- und Masterthesen sind in gebundener Form abzugeben. Empfehlenswert sind Leimoder Heissbindungen. Von Spiralbindungen ist abzusehen. Hausarbeiten können alternativ zur Bindung in Klemmordnern abgegeben werden. Es ist stets auf eine ordentliche Ausführung zu achten.

# **4.10 Textformat**

<span id="page-14-0"></span>Das Textformat der Arbeit richtet sich nach folgenden Vorgaben:

# *Textkörper bzw. Standardtext:*

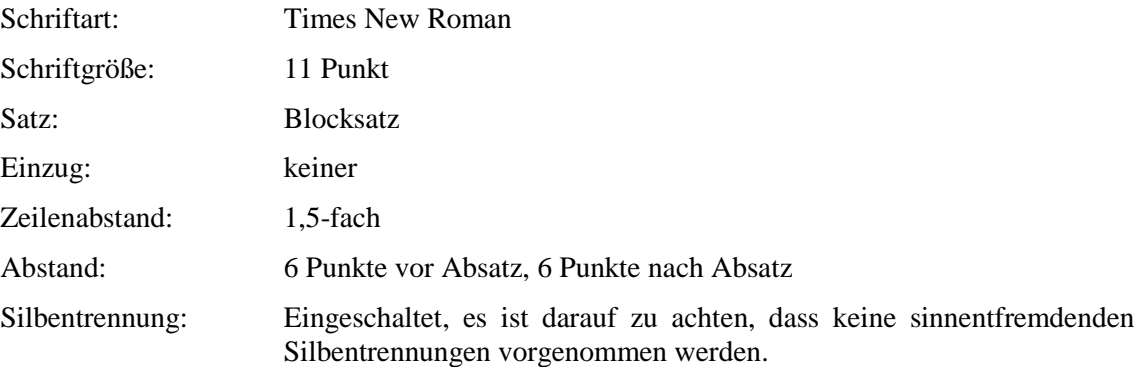

# *Überschriften:*

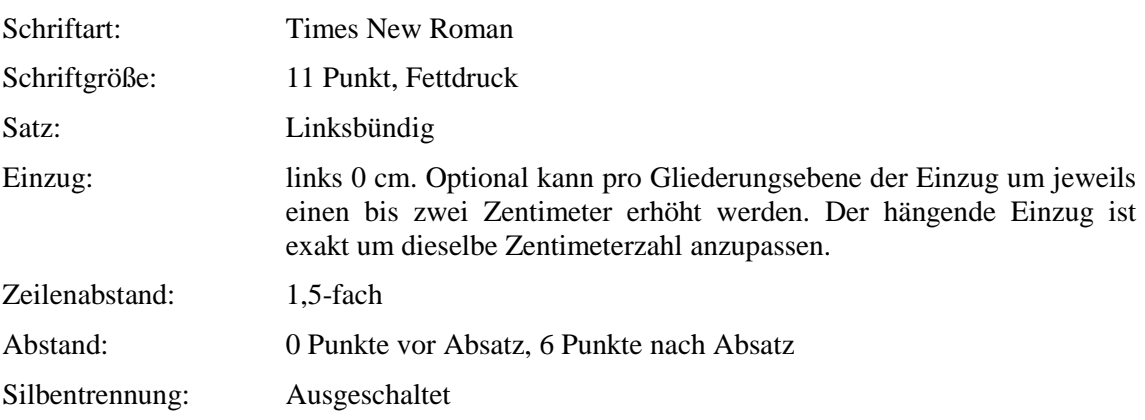

# *Fußnoten:*

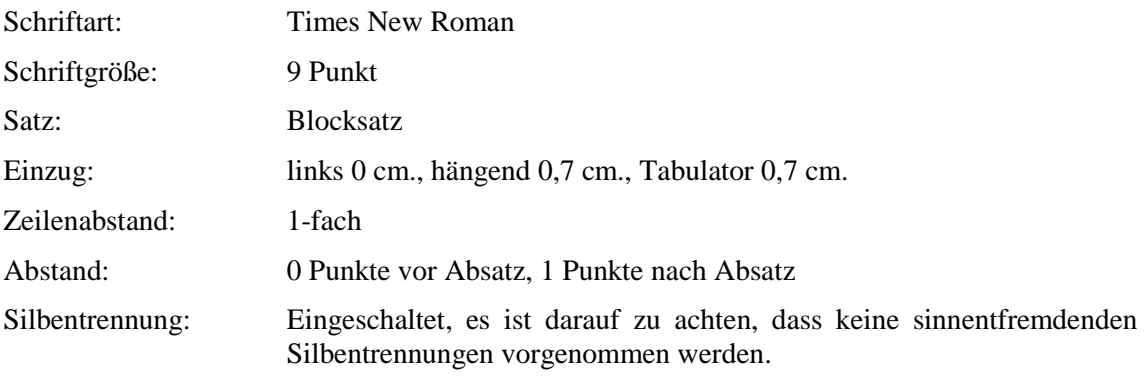

#### *Hervorhebungen:*

Auf Schriftauszeichnungen, also Hervorhebungen in Fett- oder Kursivschrift sowie Unterstreichungen, ist zu verzichten.

#### *Benennung von Autoren im Text:*

Sofern – unabhängig vom gewählten Zitierstil - auf Autoren im Text Bezug genommen wird, können optional die Autorennamen in Kapitälchen verfasst werden.

#### **4.11 Abbildungen, Tabellen und Formeln**

<span id="page-15-0"></span>Abbildungen und Tabellen sind optisch hinreichend vom Text abzugrenzen und mit einer nummerierten Beschriftung unterhalb des Objekts zu versehen. Eventuelle Quellenangaben sind entsprechend des gewählten Zitationsstils anzufertigen, sie dürfen aber nicht in das Abbildungsbzw. Tabellenverzeichnis übernommen werden. Aus Originalquellen übernommene Abbildungen sollten zur Qualitätssteigerung nicht abfotografiert, sondern selbst erstellt werden.

Formeln außerhalb des Texts sind eingerückt anzufertigen und mit einer rechtsbündigen und mit Klammern versehenen Formelnummer in Fettschrift zu versehen. Formeln und Symbole innerhalb des Texts sind so zu formatieren, dass der Zeilenabstand konstant bleibt.

Auf Abbildungen, Tabellen und Formeln ist im Text stets unter Nennung der Nummer Bezug zu nehmen. Auf Wiederholungen von Formeln ist zu verzichten, da anhand der Nummer auf diese verwiesen werden kann.

Die Wertpapierlinie des Capital Asset Pricing Models gem. Formel (1) entwickelt die erwartete Rendite  $\mu_i$  des Wertpapiers *i* aus zwei Komponenten: Dem risikolosen Zinssatz  $r_f$ , der Marktrisikoprämie  $\mu_m - r_f$  und dem Beta-Faktor  $\beta_i$  des Wertpapiers *i*.

$$
\mu_i = r_f + (\mu_m - r_f) \cdot \beta_i \tag{1}
$$

<span id="page-15-1"></span>**Beispiel 2: Formeln**

#### **4.12 Zahlen und Beträge**

Zahlen werden im Zahlenraum bis zwölf als Wort ausgeschrieben. Zahlen über 1.000 werden unter Verwendung des Dezimalpunkts verfasst. Geldbeträgen wird stets das Währungskürzel vorangestellt, bspw. "EUR 1.000". Es ist darauf zu achten, dass die Kurzangaben zur Währung (EUR, TEUR, MEUR) nicht vermischt werden. Bei mathematisch/statistischen Inhalten kann

<span id="page-16-0"></span>von dieser Regel abgewichen werden, wobei auf Einheitlichkeit zu achten ist.

## **4.13 Gliederung und Aufbau**

#### **4.13.1 Grundsätze der Gliederungsnummerierung**

<span id="page-16-1"></span>Eine gelungene Gliederung bildet die wichtigste Grundlage für eine gelungene wissenschaftliche Arbeit. Dabei stellt die Gliederung den "Roten Faden" der Arbeit dar. Sie soll dem Leser einen Überblick über Aufbau und Ablauf der vorliegenden Arbeit gewähren. Dabei ist durch den Verfasser stets der Zwiespalt zwischen möglichst selbstsprechenden Überschriften und zu langen Überschriften zu meistern. Leerphrasen in den Überschriften sind zu vermeiden. Es wird zwischen dezimaler Gliederung und alphanumerischer Gliederung zu unterschieden. Beide Gliederungsschemata sind optional zulässig.

#### **4.13.2 Dezimale Gliederung**

<span id="page-16-2"></span>Bei der dezimalen Gliederung werden ausschließlich arabische Ziffern für die Nummerierung der Gliederungspunkte verwendet. Jeder Hauptabschnitt wird von 1 an fortlaufend nummeriert, wobei jeder Hauptabschnitt beliebig viele weitere Unterabschnitte aufweisen kann, mindestens jedoch zwei. Auch kann jeder Unterabschnitt beliebig viele weitere Unterabschnitte aufweisen, mindestens jedoch wiederum zwei. Es ist darauf zu achten, dass kein inhaltlicher Vorgriff zwischen einer Überschrift und dem folgenden Text erfolgt. Überblicksartige Einführungen können jedoch vorgenommen werden. Die Nummern der einzelnen Gliederungsebenen werden durch einen Punkt getrennt, wobei am Ende der Gliederungsziffern kein Punkt steht. Der Gliederungsziffer des jeweiligen Unterabschnitts stehen stets sämtliche Gliederungsziffern der Überabschnitte voran. Ein Gliederungsvorschlag ist Beispiel 3 zu entnehmen.

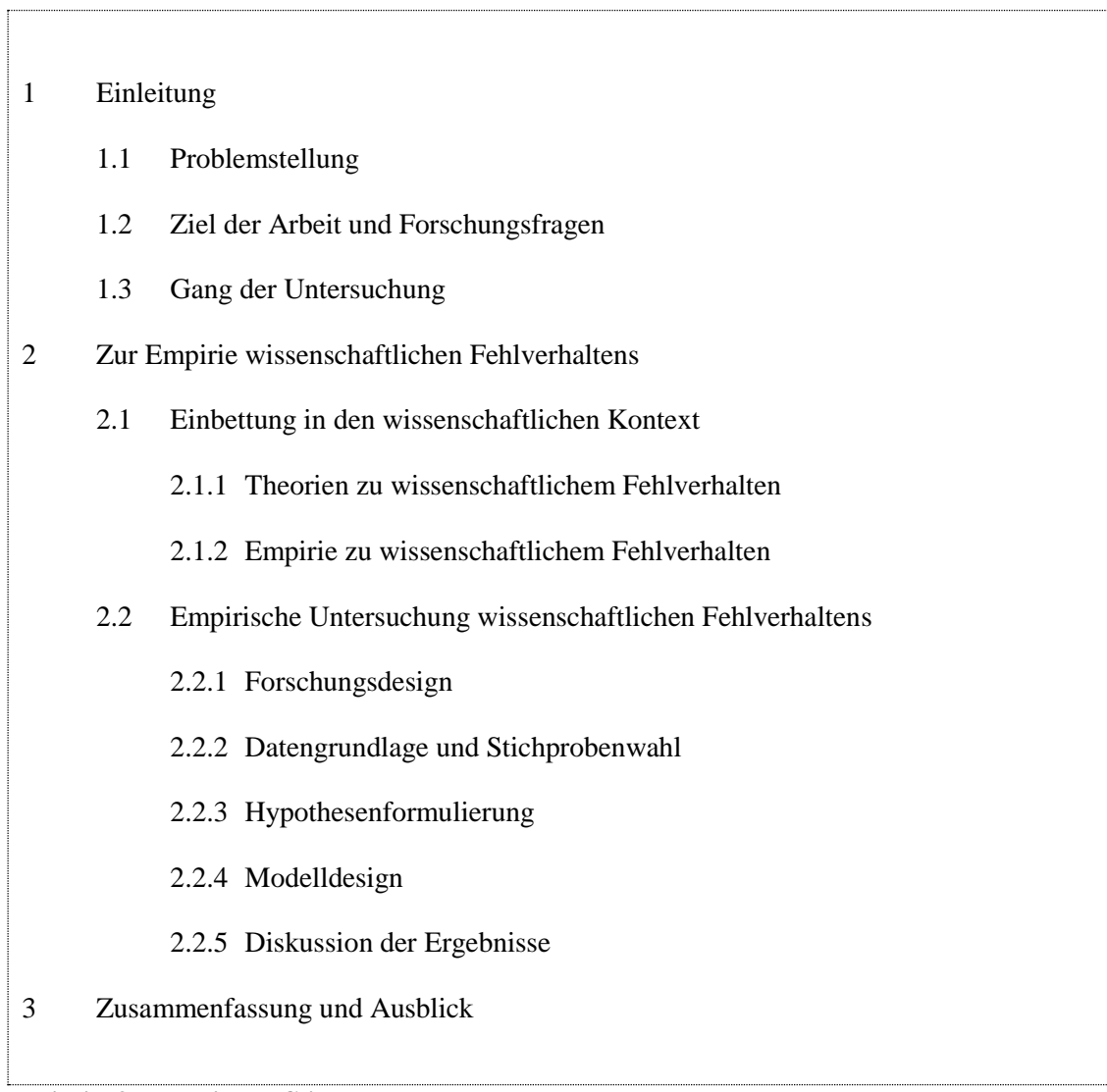

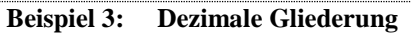

## **4.13.3 Alphanumerische Gliederung**

<span id="page-18-0"></span>Bei der alphanumerischen Gliederung werden auf unterschiedlichen Gliederungsebenen unterschiedliche Nummerierungen verwendet. Es ist dem Schema der Tabelle 2 zu folgen:

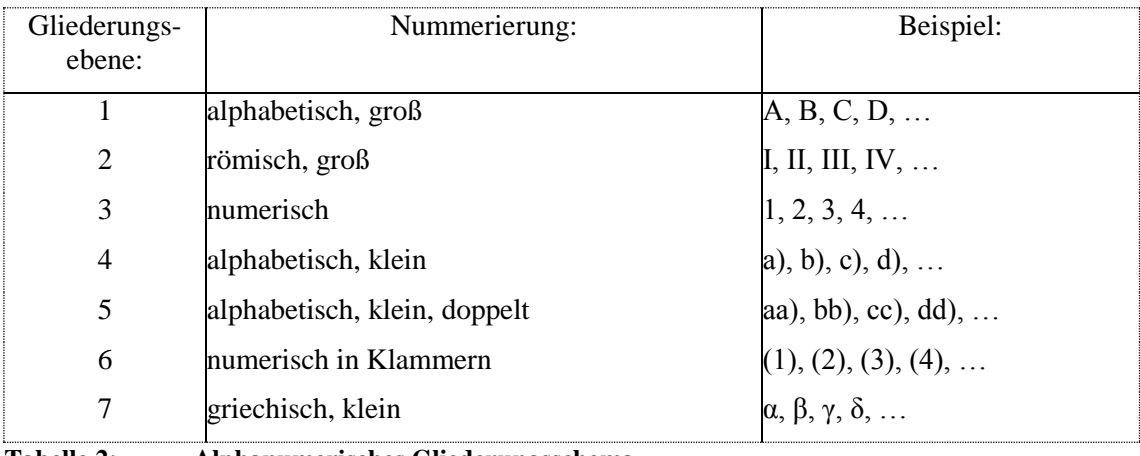

**Tabelle 2: Alphanumerisches Gliederungsschema**

Jeder Hauptabschnitt wird von A an fortlaufend nummeriert, wobei jeder Hauptabschnitt eine wohlproportionierte und demnach sinnvolle Anzahl an Untergliederungen aufweisen kann, mindestens jedoch zwei. Auch kann jeder Unterabschnitt beliebig viele weitere Unterabschnitte aufweisen, mindestens jedoch wiederum zwei. Es ist darauf zu achten, dass zwischen einer Überschrift und einer folgenden Unterüberschrift kein Text stehen darf. Bei der alphanumerischen Gliederung werden die höheren Gliederungsebenen nicht vorangestellt. Eine beispielhafte Gliederung findet sich in Beispiel 4.

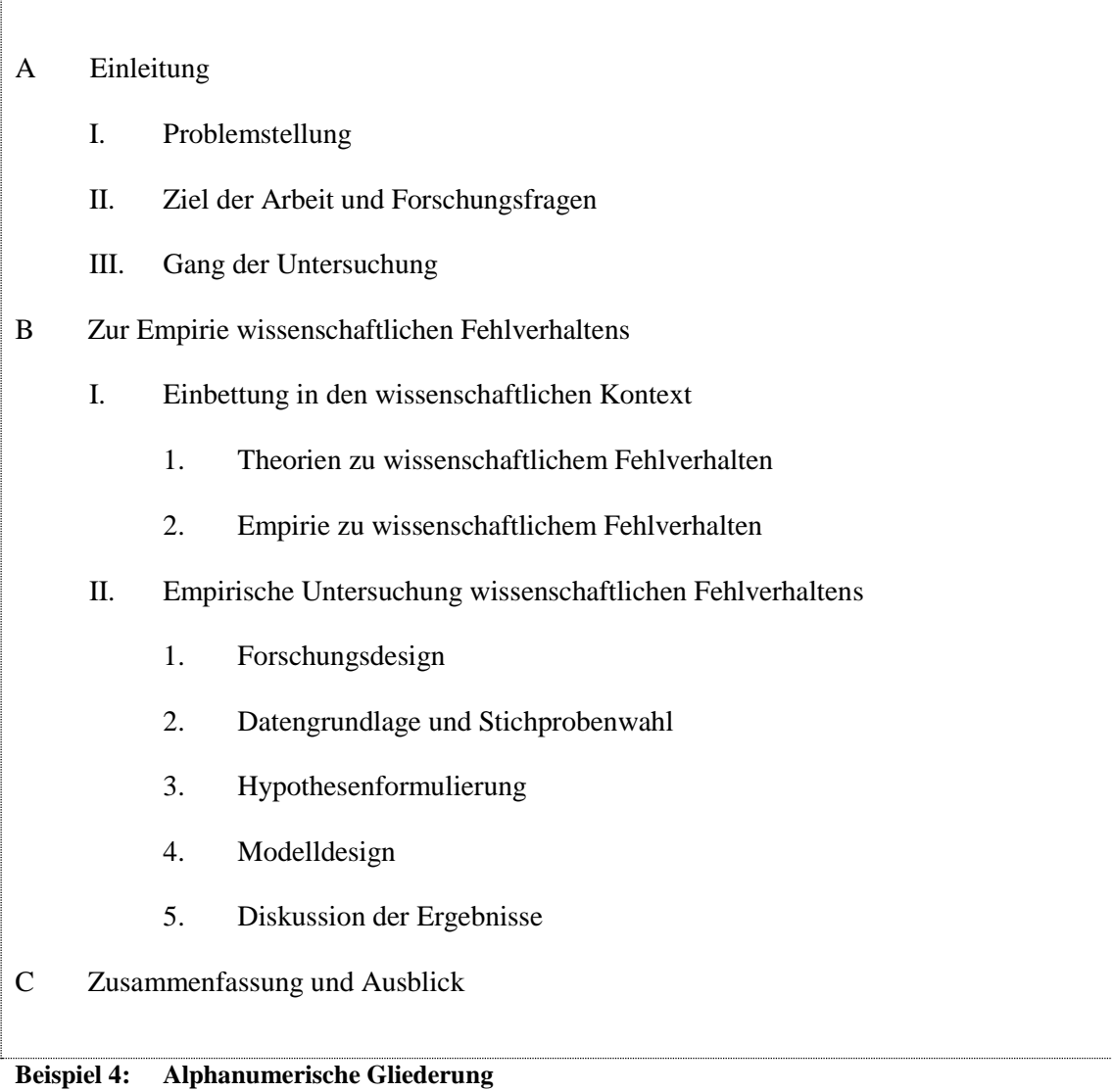

Ï

#### **4.13.4 Aufbau wissenschaftlicher Arbeiten**

<span id="page-20-0"></span>Wissenschaftliche Arbeiten können entweder normativ oder positiv sein. Die positive Wissenschaft stellt die Frage danach, warum etwas so ist, wie es ist. Die normative Wissenschaft erstrebt eine Aussage, wie etwas sein sollte. Weiterhin können wissenschaftliche Arbeiten theoretischer oder empirischer Natur sein. Jede dieser idealtypischen Arbeiten weist unterschiedliche Spezifika auf, sodass keine Einheitsgliederung empfohlen werden kann. Lediglich die empirisch-positive Arbeit hat Standardinhalte, die Beispiel 5 entnommen werden können, aber dem jeweiligen Forschungsdesign anzupassen sind.

Jede wissenschaftliche Arbeit beginnt mit einem einleitenden Kapitel. Sie soll den Leser in das Thema einführen und die durch die Arbeit angegangene Problemstellung darlegen. Unter Umständen werden in der Einleitung auch Forschungsfragen formuliert. Auf jedem Fall ist dem Leser aufzuzeigen, wie sich die Arbeit der Aufarbeitung der Forschungsfragen und der Lösung der Problemstellung annimmt. Es wird aus diesem Grund empfohlen, die Einleitung weiter zu untergliedern in "Problemstellung", "Ziel der Arbeit und Forschungsfragen" und "Gang der Untersuchung" bzw. "Aufbau der Arbeit". Auch wenn diese weitere Untergliederung nicht mit eigenen Überschriften versehen werden muss, so prägt diese Dreiteilung eine konsistente wissenschaftliche Arbeit.

Nach der Einleitung beginnt mit der Gliederungsziffer "2" bzw. "B" der Hauptteil der Arbeit, der jedoch nicht so benannt wird. Die Überschrift des Hauptteils sollte mit dem Titel der Arbeit zwar nicht übereinstimmen, mit diesem aber in Einklang sein. Es ist stets abzuwägen, ob eine Arbeit in mehrere Hauptteile aufgeteilt werden sollte, oder ob man es bei einem Hauptteil belässt. Werden mehrere Hauptteile ausgewiesen, so ist sorgsam darauf zu achten, dass diese nicht völlig losgelöst voneinander existieren dürfen, ohne einen gemeinsamen Argumentationsstrang aufzuweisen.

Standardmäßig beinhaltet der Hauptteil eine Einbettung in den wissenschaftlichen Kontext bzw. einen sogenannten Literaturüberblick. Im Rahmen dieses Abschnitts ist der theoretische und empirische Stand der Wissenschaft zusammenzufassen. Bei stark repetitiven Arbeiten, die einen älteren Stand der Wissenschaft widergeben sollen, ist es ebenfalls möglich, den empirischen Teil an das Ende des Hauptteils zu stellen, statt diesem voran. Auf diese Weise können die älteren Modelle und Methoden dann der neueren Forschung gegenübergestellt werden. Der Hauptteil schließt stets mit der Diskussion der gefundenen Ergebnisse und einem Vergleich zur vorliegenden Forschung.

Jede wissenschaftliche Arbeit endet mit einem Schlussteil, der die gefundenen Ergebnisse kurz zusammenfasst. Hierbei ist jedoch nicht die Diskussion der Ergebnisse des Hauptteils zu wiederholen, sondern bestenfalls noch einmal zusammenzufassen. Weiterhin kann ein Fazit gezogen werden und/oder dem Leser ein Ausblick auf offene Forschungsfragen eröffnet

werden. Je nachdem, für welchen Inhalt sich der Autor entscheidet, bekommt der Schlussteil eine Überschrift wie: "Zusammenfassung", "Fazit" oder "Ausblick".

## 1 Einleitung

- 1.1 Problemstellung
- 1.2 Ziel der Arbeit und Forschungsfragen
- 1.3 Gang der Untersuchung
- 2 Zur Empirie wissenschaftlichen Fehlverhaltens
	- 2.1 Einbettung in den wissenschaftlichen Kontext
		- 2.1.1 Theorien zu wissenschaftlichem Fehlverhalten
		- 2.1.2 Empirische Studien zu wissenschaftlichem Fehlverhalten
	- 2.2 Empirische Untersuchung wissenschaftlichen Fehlverhaltens
		- 2.2.1 Forschungsdesign
		- 2.2.2 Datengrundlage und Stichprobenwahl
		- 2.2.3 Hypothesenformulierung
		- 2.2.4 Ergebnisse und Diskussion
- 3 Zusammenfassung und Ausblick

**Beispiel 5: Gliederung einer empirisch-positiven wissenschaftlichen Arbeit – hier mit statistischem Grundcharakter.**

<span id="page-22-1"></span><span id="page-22-0"></span>**5 Literaturreferenzierung / Zitation**

#### **5.1 Grundsätze der Literaturreferenzierung / Zitation**

Sämtliche Erkenntnisse der Arbeit, die nicht die eigenen sind und nicht als Selbstverständlichkeit gelten können, sind zu zitieren bzw. zu referenzieren. <sup>4</sup> Dabei sind stets die Originalquellen heranzuziehen. Ist dies in seltenen Ausnahmefällen nicht möglich, ist die Originalquelle mit der Ergänzung: "zitiert in:" unter Angabe der Sekundärquelle zu referenzieren.

Grundsätzlich sind verschiedene Zitierweisen möglich und auch üblich. Es kann optional zwischen dem Zitieren in der Zeile (Harvard-Stil) und dem Zitieren in Fußnoten (Chicago-Stil) gewählt werden, sofern keine Vorgabe durch den betreuenden Hochschullehrer vorliegt. Es ist darauf zu achten, dass das gewählte System durchgängig konsistent angewandt wird und die verwendete Literatur anhand der im Rahmen der Zitation gemachten Angaben aufgefunden werden kann. Unabhängig vom Zitierstil ist die Zitierweise mittels Kurzbeleg / Literaturquellenkürzel zu verwenden. Dabei sind die im Folgenden dargelegten Grundlagen auf beide Zitierstile anzuwenden:

Wird mehr als ein Autor gleichen Nachnamens zitiert, so ist der Nachname um den ersten Buchstaben des Vornamens zu ergänzen. Wird ein Autor mit mehreren Werken im gleichen Erscheinungsjahr zitiert, so ist die Jahreszahl um Kleinbuchstaben a, b, c, … zu ergänzen.

Erfolgt die Zitation nach dem abschließenden Punkt eines Satzes, so bezieht sich die Zitation auf den gesamten Satz. Erfolgt die Zitation inmitten des Satzes, so bezieht sich die Zitation auf den unmittelbar zuvor stehenden Satzteil. Um unnötige Mehrfachzitationen zu vermeiden, kann am Anfang eines Absatzes die Formel: "Vgl. im Folgenden ..." verwendet werden. Alternativ kann eine Formulierung im Sinne von: "Im Folgenden werden die Erkenntnisse von Autor (1999) dargelegt ... " gewählt werden. Die Verwendung von "ebda. " in Fußnoten ist zulässig aber nicht obligatorisch, wenn in aufeinander folgenden Fußnoten auf der gleichen Seite die gleiche Quelle zitiert wird. Koautoren werden stets mittels des Schrägstrichs abgetrennt, bspw.: "Meier / Müller / Schulze". Ab drei Autoren erfolgt die Angabe mittels "et al.", bspw.: "Meier et al.". Alternativ kann das deutsche "u.a." Verwendung finden, bspw.: "Meier u.a.".

Dokumente von Institutionen, Organisationen und Vereinigungen werden im Text mit dem Namen der Institution, Organisation bzw. Vereinigung, oder einer entsprechenden Abkürzung zitiert, bspw. "OECD" in Verbindung mit den anderen Angaben zitiert.

Gesetzestexte und Gerichtsurteile werden durch Verweis auf den Paragraphen im Text

l

<sup>4</sup> Genaugenommen bezeichnet das Wort "Referenzieren" die sinngemäße Übernahme bzw. Entlehnung von Textstellen, während das Wort "Zitat" die wörtliche Übernahme beschreibt. Es soll aber im Folgenden – um Satzungetüme zu vermeiden – von "Zitieren" als Globalbegriff gesprochen werden.

angegeben. Sie erscheinen weder in der Fußnote, noch im Literaturverzeichnis. Sofern alte Fassungen von Gesetzestexten zitiert werden sollen, ist die Abkürzung "i.d.F." (in der Fassung) zusammen mit der Jahreszahl der Gesetzgebung zu verwenden. Im Übrigen gelten die in der Rechtswissenschaft üblichen Zitiergewohnheiten

 $M$ ODIGLIANI/MILLER konnten unter bestimmten Annahmen<sup>1</sup> nachweisen, dass der Gesamtkapitalmarktwert des Unternehmens nicht mit dem Verschuldungsgrad variiert.<sup>2</sup>

1) Vgl. SCHÄFER (2002), S. 115 f.

─────────────────────────────

2) Vgl. MODIGLIANI / MILLER (1958), MODIGLIANI / MILLER (1963).

**Beispiel 6: Kurzbeleg unter Verwendung des Chicago Stils.**

MODIGLIANI/MILLER (1958, 1963) konnten unter bestimmten Annahmen (SCHÄFER 2002, S. 115 f.) nachweisen, dass der Gesamtkapitalmarktwert des Unternehmens nicht mit dem Verschuldungsgrad variiert.

**Beispiel 7: Kurzbeleg unter Verwendung des Harvard Stils.** 

## <span id="page-24-0"></span>**5.2 Referenzieren in der Fußnote – Chicago Stil**

Wörtliche Zitate sind immer in Anführungszeichen zu setzen und somit deutlich zu kennzeichnen. Sinngemäße Zitate erfordern hingegen die Verwendung des Kürzels "Vgl." für "vergleiche" in der Fußnote. In englischsprachigen Texten wird das Wort "see" verwendet. Jede Fußnote endet mit einem Punkt. Die Zitation mehrerer Quellen – auch des gleichen Autors erfolgt durch Angabe dieser Quellen in einer Fußnote, durch Semikolon getrennt. Keinesfalls können im Text zwei Fußnotenziffern einander folgen. Auch sollte darauf geachtet werden, dass weder hinter Zahlen, noch hinter Symbolen, noch hinter Formeln eine Fußnote steht, da dies Verwechslungen mit einem Exponenten hervorrufen würde.

# *"Ich bin ein Berliner"*<sup>1</sup>

Im Jahr 1963 waren die Bewohner der Erde in Furcht vor einem erneuten, diesmal atomaren, Weltkrieg.<sup>2</sup> Insbesondere die Einwohner Berlins, die eingemauert und von mehreren hunderttausend sowjetischen Soldaten umzingelt waren, sahen den amerikanischen Präsidenten Kennedy wie einen Erlöser an.

**KENNEDY** (1963). <sup>2</sup> Vgl. im Folgenden PROVAN (2013).

─────────────────────────────

#### **Beispiel 8: Chicago-Stil: Wörtliche und sinngemäße Zitation in Fußnoten.**

Ein Kurzbeleg bzw. ein Literaturquellenkürzel besteht bei der Zitation mittels des Chicago Stils aus dem Nachnahmen des Autors, dem Veröffentlichungsjahr und der zitierten Seite(n): "Meier (2007), S. 19". Bei Verwendung des Chicago Stils werden die Seitenzahlen stets außerhalb der Klammer angegeben. Optional kann anstelle des Erscheinungsjahres ein prägnanter und eindeutiger Fachbegriff gewählt werden: "Meier (Versicherungsverträge), S. 19". Optional können Autorennamen im Text sowie im Rahmen der Zitation in Kapitälchen verfasst werden, bspw.: "MEIER (2007), S. 19". Die Seitenzahlen brauchen nicht angegeben zu werden, wenn der Inhalt der gesamten Veröffentlichung zitiert werden soll, bspw.: "Meier (2007)". Bei der Zitation einer Seite und ihrer Folgeseite, kann die Seitenzahl mit dem Zusatz "f." versehen werden, bspw.: "Meier (2007), S. 19 f.". Bei der Zitation mehrerer einander folgender Seiten kann optional die Seitenzahl mit dem Zusatz "ff." angegeben werden oder die Angabe des Seitenbereichs erfolgt unter Angabe der ersten und der letzten Seite, getrennt durch Bindestrich, bspw.: "Meier (2007), S. 19 ff." oder "Meier (2007), S. 19 - 24". Sowohl der Zusatz "ff." als auch die Angabe eines Seitenbereichs sind sehr unspezifisch und erfordern einen themenbezogenen abgrenzbaren Abschnitt innerhalb der Originalquelle.

## **5.3 Referenzieren in der Zeile – Harvard Stil**

<span id="page-25-0"></span>Wörtliche Zitate werden in Kursivschrift verfasst und in Anführungszeichen gesetzt. Es folgt das Literaturkürzel. Sinngemäße Zitate werden in Standardtext verfasst, gefolgt vom Literaturkürzel.

#### *"Ich bin ein Berliner"* (KENNEDY 1963)

Im Jahr 1963 waren die Bewohner der Erde in Furcht vor einem erneuten, diesmal atomaren, Weltkrieg. (PROVAN 2013, S. 1 ff.) Insbesondere die Einwohner Berlins, die eingemauert und von mehreren hunderttausend sowjetischen Soldaten umzingelt waren, sahen den amerikanischen Präsidenten Kennedy wie einen Erlöser an.

#### **Beispiel 9: Harvard-Stil: Wörtliche und sinngemäße Zitation in der Zeile.**

Ein Kurzbeleg bzw. ein Literaturquellenkürzel besteht bei der Zitation mittels des Harvard Stils aus dem Nachnahmen des Autors, dem Erscheinungsjahr und der zitierten Seite(n), bspw.: "(Meier 2007, S. 19)". Bei Verwendung des Harvard Stils werden Autor, Erscheinungsjahr und Seitenzahlen innerhalb der Klammer angegeben. Alternativ, jedoch stets durchgängig konsistent, können die Autorennamen im Text verfasst werden, bspw.: "Meier (2007, S. 19) konnte nachweisen, dass…". Sodann folgen lediglich Jahreszahl und Seitenzahl in den Klammern. Optional kann anstelle des Erscheinungsjahres ein prägnanter und eindeutiger Fachbegriff gewählt werden, bspw.: "(Meier Versicherungsverträge, S. 19). Optional können Autorennamen im Text sowie im Rahmen der Zitation in Kapitälchen verfasst werden, bspw.: "(MEIER 2007, S. 19)". Die Seitenzahlen brauchen nicht angegeben zu werden, wenn der Inhalt der gesamten Veröffentlichung zitiert werden soll, bspw.: "(Meier 2007)". Bei der Zitation einer Seite und ihrer Folgeseite, kann die Seitenzahl mit dem Zusatz "f." versehen werden, bspw.: "(Meier 2007, S. 19 f.)". Bei der Zitation mehrerer einander folgender Seiten kann optional die Seitenzahl mit dem Zusatz "ff." angegeben werden oder die Angabe des Seitenbereichs erfolgt unter Angabe der ersten und der letzten Seite, getrennt durch Bindestrich, bspw.: "(Meier 2007, S. 19 ff.)" oder "(Meier 2007, S. 19 – 24)". Optional können die Angaben zusätzlich verkürzt werden, indem die Seitenzahl lediglich durch Doppelpunkt abgetrennt wird, bspw.: "(Meier 2007: 19)". Sowohl der Zusatz "ff." als auch die Angabe eines Seitenbereichs sind sehr unspezifisch und erfordern einen themenbezogenen abgrenzbaren Abschnitt innerhalb der Originalquelle.

Für die Zitation mittels des Harvard Stils ist die Verwendung gesperrter Leerzeichen zwischen Autorenname und Erscheinungsjahr, zwischen "S." bzw. dem Doppelpunkt und der Seitenzahl und vor und nach allen weiteren Angaben dringend empfohlen. Lediglich nach dem Komma kann und sollte ein normales Leerzeichen folgen, damit an dieser Stelle der Zeilenumbruch

geschehen kann.

Bei Angabe mehrerer Werke des gleichen Autors innerhalb einer Zitation, werden die Jahreszahlen der Erscheinungsjahre hintereinander gesetzt, bspw. "(Meier 2007, 2008)". Die Zitation mehrerer Quellen erfolgt durch Semikolon getrennt, bspw. "(Meier 2007; Müller  $2012$ <sup>"</sup>.

Fußnoten können auch im Harvard-Belegsystem verwendet werden. Sie enthalten hier aber ausschließlich Ergänzungen, Anmerkungen und inhaltliche Verweise, wobei sich zwar auch Literaturangaben auch in solchen befinden können, die dann aber wieder im Rahmen des Harvard Stils zitiert werden.

#### <span id="page-26-1"></span><span id="page-26-0"></span>**6 Literatureinträge im Literaturverzeichnis**

## **6.1 Grundsätze zum Aufbau von Literaturverzeichnissen**

Die Literatureinträge im Literaturverzeichnis sind stets alphabetisch zu sortieren. Innerhalb der alphabetischen Sortierung wird chronologisch vorgegangen. Eine Untergliederung des Literaturverzeichnisses in Zeitschriftenbeiträge, Monographien, Beiträge zu Sammelbänden usw. ist bei längeren Arbeiten empfohlen.

Ein Literatureintrag besteht aus dem Kurzbeleg bzw. dem Literaturquellenkürzel und der vollständigen bibliographischen Angabe der Literaturquelle. Das Literaturquellenkürzel stimmt mit den Angaben in der Zitation überein. Das Format für die Gestaltung eines Literatureintrags sieht beispielhaft folgendermaßen aus:

#### **MODIGLIANI / MILLER (1958)**

Modigliani, F. / Miller, M. H.: The Cost of Capital, Corporate Finance and the Theory of Investment, In: American Economic Review, 48 (1958) 3, S. 261 – 297.

#### **Beispiel 10: Literatureintrag im Literaturverzeichnis.**

Das Literaturquellenkürzel kann auf spezielle Weise formatiert werden (z. B. Fett- und Kapitelschrift). Die vollständigen bibliografischen Angaben folgen unmittelbar darunter und sind eingerückt. Die Autorenangaben im Literaturquellenkürzel können optional in Normalschrift oder in Kapitälchen gehalten werden, nicht jedoch die Autorenangaben in den folgenden bibliographischen Angaben. Dies sollte konsistent zur Verwendung im Text geschehen

Optional können die ersten Buchstaben der Vornamen der Autoren im Literaturquellenkürzel durchgängig mit aufgeführt werden. Die Angabe der ersten Buchstaben der Vornamen der Autoren ist obligatorisch, falls mehrere unterschiedliche, jedoch nachnamensgleiche Autoren aufgeführt sind.

Bei mehreren zitierten Veröffentlichungen desselben Autors im selben Jahr, wird die Jahreszahl im Literaturquellenkürzel um Kleinbuchstaben in aufsteigender Reihenfolge ergänzt um die Eindeutigkeit des Literaturquellenkürzels sicherzustellen. Dies geschieht konsistent mit der Zitation.

Anstatt des Erscheinungsjahres kann im Literaturquellenkürzel optional auch ein prägnanter Fachbegriff verwendet werden, um eine konkrete Thematik zu benennen, die sich hinter der Publikation verbirgt. Von einer Vermischung ist jedoch abzusehen. Die Fachbegriffe sind konsistent mit der Zitation.

Die Angabe von Imprint und Verlag ist durchgängig optional, da in der Regel die bibliographischen Angaben bereits genügen, um ein Werk eindeutig zu identifizieren.

# **6.2 Nutzungshinweise für die Templates und weitere Umsetzungshinweise**

<span id="page-27-0"></span>Im Folgenden wird die Schreibweise der Literaturquellen mittels Templates dargestellt und jeweils um Beispiele ergänzt. Für die Templates gelten jeweils die folgenden Lesehinweise:

- Die Zeichen **<**…**>** umgrenzen einen Platzhalter. Ein Platzhalter ist eine Variable, für die eine konkrete Ausprägung anzugeben ist.
- Die Zeichen **[**…**]** umgrenzen optionalen Text.
- Die Zeichen **{**…**}** umgrenzen Text, der wiederholt angegeben werden kann, mindestens jedoch einmal
- Das Symbol **|** steht für ein exklusives ODER

Geschützte Leerzeichen sind zu verwenden:

- Fakultativ im Quellenkürzel,
- Fakultativ in den bibliografischen Angaben zwischen dem Komma nach dem Nachnamen und dem ersten Vornamenskürzel, zwischen den einzelnen Vornamenskürzeln sowie zwischen den gesamten Namen bei mehreren Autoren unter Verwendung des Symbols /,
- Obligatorisch zwischen der Auflagennummer und der Abkürzung Aufl. Bei der ersten Auflage kann die Auflagennummer, numerisch 1, immer weggelassen werden.

Geschützte Leerzeichen können in Microsoft Word durch das gleichzeitige Verwenden der Tastenkombination [STRG] + [UMSCHALT] + [LEERZEICHEN] erzeugt werden.

## <span id="page-28-0"></span>**6.3 Publikationen in Monografien**

# **6.3.1 Ein bis drei Autoren**

<span id="page-28-1"></span>Die Angaben im Literaturverzeichnis von Autorenwerken mit bis zu drei Autoren folgen dem folgenden Template:

# **{<Nachname>[/]} (<Erscheinungsjahr[Buchstabe]>**|**<Fachbegriff>)**

```
\{\langle \text{Nachname} \rangle[,] \{\langle \text{Vornamenskürzel} \rangle.[-]\},[][/]]: \langle \text{Titel} \rangle [: \{\langle \text{Subtitel} \rangle],]].
[<i>. Aufl.,] <Erscheinungsjahr>. {<Verlagsort>[,]}[: <Imprint>, <Verlag>].
```
#### **GAITANIDES (2012)**

Gaitanides, M.: Prozessorganisation: Entwicklung, Ansätze und Programme des Managements von Geschäftsprozessen. 3. Aufl., 2012. München: Vahlen.

### **SCHMELZER/SESSELMANN (2012)**

Schmelzer, H. J., Sesselmann, W.: Geschäftsprozessmanagement in der Praxis: Kunden zufrieden stellen - Produktivität steigern - Wert erhöhen. 8. Aufl., 2012. München: Hanser.

## **SCHNEIDER (2007)**

Schneider, S.: Konstruktion generischer Datenmodelle auf fachkonzeptioneller Ebene im betrieblichen Anwendungskontext: Methode und Studie. 2007. Aachen: Shaker.

#### **SILVERSTON (2001a)**

Silverston, L.: The Data Model Resource Book: Volume 1, A Library of Universal Data Models for All Enterprises. 2001. New York: Wiley.

#### **SILVERSTON (2001b)**

Silverston, L.: The Data Model Resource Book: Volume 2, A Library of Universal Data Models By Industry Types. 2001. New York: Wiley.

**Beispiel 11: Literatureintrag im Literaturverzeichnis: Autorenwerke unter Verwendung der Jahreszahlen**

## **WILLKE (SYSTEM I)**

Willke, H.: Systemtheorie I: Grundlagen: Eine Einführung in die Grundprobleme der Theorie sozialer Systeme. 7. Aufl., 2006. Stuttgart: Lucius & Lucius, UTB.

## **WILLKE (SYSTEM II)**

Willke, H.: Systemtheorie II: Interventionstheorie: Grundzüge einer Theorie der Intervention in komplexe Systeme. 4. Aufl., 2005. Stuttgart: Lucius & Lucius, UTB.

#### **WILLKE (SYSTEM III)**

Willke, H.: Systemtheorie III: Steuerungstheorie: Grundzüge einer Theorie der Steuerung komplexer Sozialsysteme. 3. Aufl., 2001. Stuttgart: Lucius & Lucius, UTB.

# **Beispiel 12: Literatureintrag im Literaturverzeichnis: Autorenwerke unter Verwendung prägnanter Fachbegriffe**

## **6.3.2 Vier oder mehr Autoren**

<span id="page-30-0"></span>Die Angaben im Literaturverzeichnis von Autorenwerken mit mehr als drei Autoren folgt dem folgenden Template:

## **<Nachname> et al. (<Erscheinungsjahr[Buchstabe]>**|**<Fachbegriff>)**

 $\{\langle \text{Nachname} \rangle$ [,]  $\{\langle \text{Vornamenskürzel} \rangle$ .[-]}, $\langle \rangle$ :  $\langle \text{Title} \rangle$ [:  $\{\langle \text{Subtitel} \rangle$ [,]}]. [ $\langle i \rangle$ . Aufl.,] <Erscheinungsjahr>. {<Verlagsort>[,]}[: <Imprint>, <Verlag>].

#### **NICHOLLS ET AL. (2012)**

Nicholls, J. G., Martin, A. R., Fuchs, P. A., Brown, D. A., Diamond, M. E., Weisblat, D. A.: From Neuron to Brain. 5. Aufl., 2012. Sunderland, Massachusetts: Sinauer Associates.

**Beispiel 13: Literatureintrag im Literaturverzeichnis: Autorenwerke mit mehr als drei Autoren**

## **6.4 Publikationen in einer Schriftenreihe**

<span id="page-31-0"></span>Auch hier gelten die grundsätzlichen Regeln wie bereits unter den Buchpublikationen dargelegt. Bei einem bis drei Autoren werden die Autoren im Quellenkürzel aufgeführt. Bei mehr als drei Autoren wird nach dem ersten Autor der Zusatz "et al." verwendet.

**{<Nachname>[/]} | <Nachname> et al. (<Erscheinungsjahr[Buchstabe]>**|**<Fachbegriff>)**

 $\{\langle \text{Nachname} \rangle$ [,]  $\{\langle \text{Vornamenskürzel} \rangle$ [-]][,][/]]:  $\langle \text{Title} \rangle$  [:  $\{\langle \text{Subtitel} \rangle$ [,]]].  $\langle \rangle$ [,]]]. [In: {<Nachname>[,] {<Vornamenskürzel>.[-]}[,]|[/]} (Hrsg.): <Schriftenreihe>, Band|Volume <Nr.>.] [<i>. Aufl.,] <Erscheinungsjahr>. {<Verlagsort>[,]}[: <Imprint>, <Verlag>].

#### **SCHNEIDER (2007)**

Schneider, S.: Konstruktion generischer Datenmodelle auf fachkonzeptioneller Ebene im betrieblichen Anwendungskontext: Methode und Studie. In: Strahinger, S., Riempp, G. (Hrsg.): Research in Information Systems, Band 5. Oestrich-Winkel: European Business School, zugl. Diss. 2007. Aachen: Shaker.

**Beispiel 14: Literatureintrag im Literaturverzeichnis: Schriftenreihe**

## **6.5 Besondere Publikationsart (z. B. Dissertation, Habilitation)**

<span id="page-32-0"></span>Besondere Publikationsarten sind in erster Linie Dissertations- und Habilitationsschriften. Bei Hausarbeiten, Seminararbeiten, Präsentationen, Bachelorarbeiten, Masterarbeiten o. ä. ist zu klären, ob sie bibliografiewürdig sind. Können Sie verwendet werden, so können optional entsprechende Abkürzungen dafür benannt und im Abkürzungsverzeichnis hinterlegt werden. Gängige Abkürzungen sind

- Diss. für Dissertation
- Habil. für Habilitation

## **{<Nachname>[/]} | <Nachname> et al. (<Erscheinungsjahr[Buchstabe]>**|**<Fachbegriff>)**

 $\{\langle \text{Nachname} \rangle$ [,]  $\{\langle \text{Vornamenskürzel} \rangle$ .[-] $\},$ [][/]]:  $\langle \text{Titel} \rangle$  [:  $\{\langle \text{Subtitel} \rangle$ ],]]. [<Schriftenreihe>, Band|Volume <Nr.>.] [<Ort der Institution>: <Name der Institution>, zugl. <Besondere Publikationsart>.] [<i>. Aufl.,] <Erscheinungsjahr>. {<Verlagsort>[,]}[: <Imprint>, <Verlag>].

### **SCHNEIDER (2007)**

Schneider, S.: Konstruktion generischer Datenmodelle auf fachkonzeptioneller Ebene im betrieblichen Anwendungskontext: Methode und Studie. Research in Information Systems, Band 5. Oestrich-Winkel: European Business School, zugl. Diss. 2007. Aachen: Shaker.

**Beispiel 15: Literatureintrag im Literaturverzeichnis: Besondere Publikationsart**

#### **6.6 Publikation in einem Sammel- oder Herausgeberband**

<span id="page-33-0"></span>In einem Sammel- oder Herausgeberband sind mehrere Beiträge von Autoren zusammengetragen. Die Herausgeber sind die Initiatoren dieser Publikationsart, jedoch nicht unbedingt auch zugleich Autoren.

**{<Nachname>[/]} | <Nachname> et al. (<Erscheinungsjahr[Buchstabe]>**|**<Fachbegriff>)**

{<Nachname>[,] {<Vornamenskürzel>.[-]}[,]|[/]}: <Titel> [: {<Subtitel>[,]}]. In: {<Nachname>[,] {<Vornamenskürzel>.[-]}[,]|[/]} (Hrsg.): <Titel> [: {<Subtitel>[,]}]. [<i>. Aufl.,] <Erscheinungsjahr>. {<Verlagsort>[,]}[: <Imprint>, <Verlag>]. S. <Seitenzahl Beginn>-<Seitenzahl Ende>.

## **DÖRNER (1979)**

Dörner, D.: Kognitive Merkmale erfolgreicher und erfolgloser Problemlöser beim Umgang mit sehr komplexen Systemen. In: Ueckert, H., Rhenius, D. (Hrsg.): Komplexe menschliche Informationsverarbeitung. 1979. Bern: Hans Huber. S. 185-195.

**Beispiel 16: Literatureintrag im Literaturverzeichnis: Sammel- oder Herausgeberband**

## **6.7 Publikation in einem Tagungs- oder Konferenzband**

<span id="page-34-0"></span>Ein Tagungs- oder Konferenzband ist eine spezielle Form eines Herausgeberbands. Wie der Name bereits andeutet, sind in einem Konferenzband Beiträge zusammengetragen, deren Inhalte auf einer Konferenz vorgetragen worden sind. Für einen derartigen Herausgeberband ist auch der englische Begriff Proceedings geläufig.

Bei einem Konferenzband entfällt die Auflage, da sich dieses Werk immer auf eine bestimmte Konferenz in einem bestimmten Jahr bezieht.

### **{<Nachname>[/]} | <Nachname> et al. (<Erscheinungsjahr[Buchstabe]>**|**<Fachbegriff>)**

{<Nachname>[,] {<Vornamenskürzel>.[-]}[,]|[/]}: <Titel> [: {<Subtitel>[,]}]. In:  $\{\langle \text{Nachname} \rangle, \}$  { $\langle \text{Vornamenskürzel} \rangle, [-1]$ },  $\| \langle \rangle \}$  (Hrsg.):  $\langle \text{Title} \rangle$  [:  $\{\langle \text{Subtitel} \rangle, [\rangle\}$ ]. <Weitere Angaben zum Band>. Proceedings <Angaben zur Konferenz>. <Erscheinungsjahr>. {<Verlagsort>[,]}[: <Imprint>, <Verlag>]. S. <Seitenzahl Beginn>- <Seitenzahl Ende>.

#### **SCHNEIDER (2006)**

Schneider, S.: Ein Ansatz zur Konstruktion generischer (Unternehmens-)Datenmodelle auf fachkonzeptioneller Ebene. In: Schelp, J., Winter, R., Frank, U., Rieger, B., Turowski, K. (Hrsg.): Integration, Informationslogistik und Architektur. Lecture Notes in Informatics (LNI), Volume P-90. Proceedings DW2006, 21.-22. Sept. 2006, Friedrichshafen. 2006. Bonn: Köllen. S. 173-188.

**Beispiel 17: Literatureintrag im Literaturverzeichnis: Tagungs- oder Konferenzband**

#### **6.8 Publikation in einer (Fach-)Zeitschrift**

<span id="page-35-0"></span>Bei einer Publikation in einer Zeitschrift oder Fachzeitschrift (Journal) werden die Herausgeber nicht genannt. Stattdessen wird nur der Name der (Fach-)Zeitschrift aufgeführt. Die Nummer des Bands einer (Fach-)Zeitschrift entspricht dem Jahrgang, die immer mit einem Erscheinungsjahr korrespondiert. Sind die Nummer des Bands, also der Jahrgang, bzw. die Nummer des Hefts nicht bekannt, so sind diese Angaben ersatzlos zu streichen. Bei Zeitschriftenveröffentlichungen können optional aber stets einheitlich und konsistent auch die offiziellen Abkürzungen der Zeitschriften verwendet werden, bspw. "AER" statt "American Economic Review".

# **{<Nachname>[/]} | <Nachname> et al. (<Erscheinungsjahr[Buchstabe]>**|**<Fachbegriff>)**

{<Nachname>[,] {<Vornamenskürzel>.[-]}[,]|[/]}: <Titel> [: {<Subtitel>[,]}]. In: <Name der (Fach-)Zeitschrift>, <Nummer des Bands bzw. Volumes> (Erscheinungsjahr) <Nummer des Hefts>, S. <Seitenzahl Beginn>-<Seitenzahl Ende>.

#### **OVERHAGE/BIRKMEIER/SCHLAUDERER (2012)**

Overhage, S., Birkmeier, D. Q., Schlauderer, S.: Qualitätsmerkmale, -metriken und messverfahren für Geschäftsprozessmodelle. In: Wirtschaftsinformatik, 54 (2012) 5, S. 217-235.

**Beispiel 18: Literatureintrag im Literaturverzeichnis: (Fach-) Zeitschrift.**

### **6.9 Internetquelle**

<span id="page-36-0"></span>Elektronische Quellen, insbesondere Internetquellen und Datenquellen, sind der Arbeit auf CD gebrannt beizulegen. Im Literaturverzeichnis sind der Pfad und der Dateiname auf der CD anzugeben. Echte Internetquellen sind solche, die es ausschließlich im Internet gibt. Über das Impressum sind in der Regel die Autoren sowie das Datum der letzten Überarbeitung zu erfahren. Unechte Internetquellen sind solche, die lediglich im Internet abgerufen wurden, aber ansonsten auch in gedruckter Form vorliegen. Unechte Internetquellen sind wie schriftliche Quellen zu behandeln. Unbeschadet dessen kann das Auffinden von unechten Internetquellen in Bibliotheken teilweise schwierig sein. Aus diesem Grund wird empfohlen, auch unechte Internetquellen auf die CD zu brennen.

## **{<Nachname>[/]} | <Nachname> et al. (<Erscheinungsjahr[Buchstabe]>**|**<Fachbegriff>)**

{<Nachname>[,] {<Vornamenskürzel>.[-]}[,]|[/]}: <Titel> [: {<Subtitel>[,]}]. <Datum der Publikation>. Zugriff am <Datum>, von: <URL>. Gespeichert unter <Pfad>.

## **PATNAIK (2009)**

Patnaik, D.: Forget Design Thinking and Try Hybrid Thinking. 25.08.2009. Zugriff am 16.11.2013, von: [http://www.fastcompany.com/1338960/forget-design-thinking-and](http://www.fastcompany.com/1338960/forget-design-thinking-and-try-hybrid-thinking)[try-hybrid-thinking.](http://www.fastcompany.com/1338960/forget-design-thinking-and-try-hybrid-thinking) Gespeichert unter: CD\Internetquellen\Patnaik.pdf.

# **HOLM-HADULLA (2011)**

Holm-Hadulla, R.: Kreativ dank Mittagsschlaf im Büro. Interview von Göricke, J. auf Süddeutsche.de am 26.02.2011: Kreativitätsforscher im Gespräch. Zugriff am 13.05.2014, von: http://www.sueddeutsche.de/karriere/kreativitaetsforscher-imgespraech-kreativ-dank-mittagsschlaf-im-buero-1.1064946. Gespeichert unter: CD\Internetquellen\HolmHadulla.pdf.

**Beispiel 19: Literatureintrag im Literaturverzeichnis: Internetquelle**

# <span id="page-37-0"></span>**Anhang 1: Checkliste Wissenschaftliche Arbeiten**

Sofern keine Regelung durch den Dozenten getroffen wurde, sind die optionalen Bestandteile dieser Richt- und Leitlinien dem Studierenden freigestellt. Sie sind jedoch durchgängig konsistent umzusetzen. Die Optionen sind in folgender Checkliste kursiv gedruckt. Die Checkliste beinhaltet nicht sämtliche Inhalte des Regelwerks. Ausschlaggebend sind die in den Richtlinien gemachten Vorgaben.

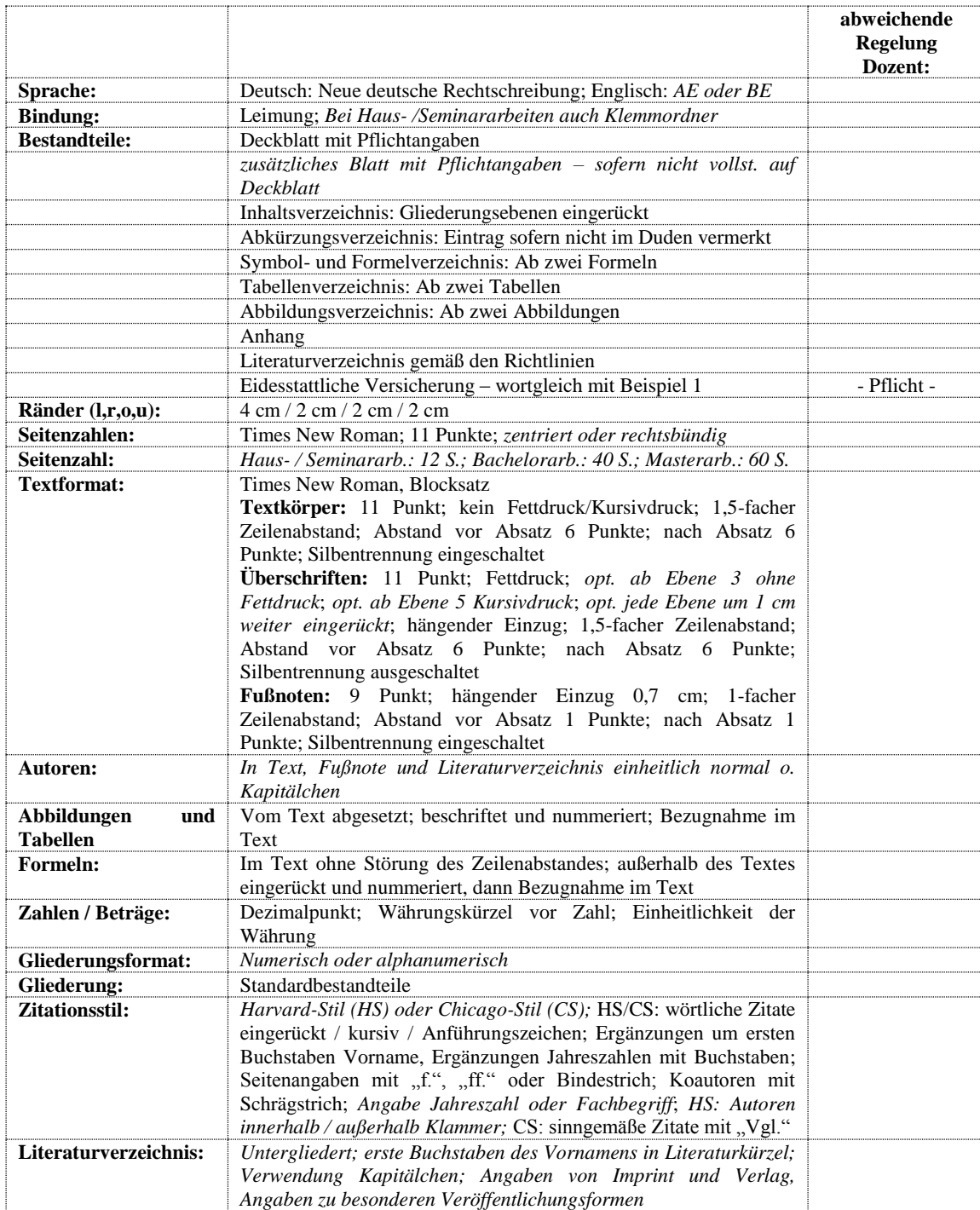

#### <span id="page-38-0"></span>**Literaturverzeichnis**

## **BALZERT/SCHRÖDER/SCHÄFER (2011)**

Wissenschaftliches Arbeiten – Ethik, Inhalt & Form wiss. Arbeiten, Handwerkszeug, Quellen, Projektmanagement, Präsentation. 2. Aufl., 2011. Dortmund: W3L.

## **DUDEN (2013)**

Duden: Duden – Die deutsche Rechtschreibung: Das umfassende Standardwerk auf Grundlage der aktuellen amtlichen Regeln. 26. Aufl., 2013. Berlin: Bibliographisches Institut.

## **KARMASIN/RIBING (2012)**

Karmasin, M., Ribing, R.: Die Gestaltung wissenschaftlicher Arbeiten: Ein Leitfaden für Seminararbeiten, Bachelor-, Master- und Magisterarbeiten sowie Dissertationen. 7. Aufl., 2012. Stuttgart: UTB.

#### **PREIßNER (2012)**

Preißner, A.: Wissenschaftliches Arbeiten: Internet nutzen – Text erstellen – Überblick behalten. 3. Aufl., 2012. München: Oldenbourg.

#### **RAT FÜR DEUTSCHE RECHTSCHREIBUNG (2006)**

Rat für deutsche Rechtschreibung: Deutsche Rechtschreibung. Regeln und Wortverzeichnis. Amtliche Regelung. 16. Aufl., 2013. Tübingen: Narr.

## **THEISEN (2013)**

Theisen, M. R.: Wissenschaftliches Arbeiten: Erfolgreich bei Bachelor- und Masterarbeit. 16. Aufl., 2013. München: Vahlen.

Die in den Beispielen angegebenen Literaturquellen dienen lediglich der Illustration und sind in diesem Literaturverzeichnis nicht aufgeführt.